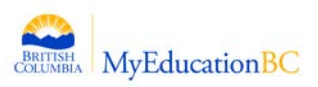

## **Implementation Date**

February 18, 2015

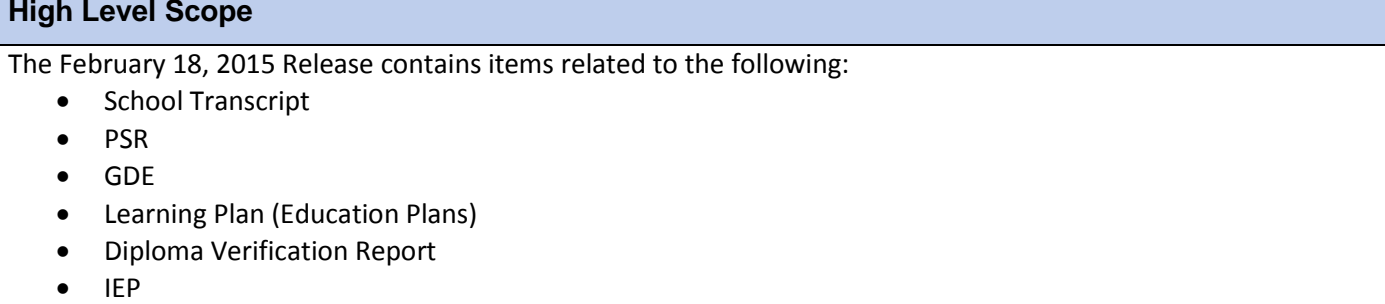

- Grad Course Requirement Import
- BC Credit Calculation Procedure
- Configuration
- Conversion

## **Release Highlights**

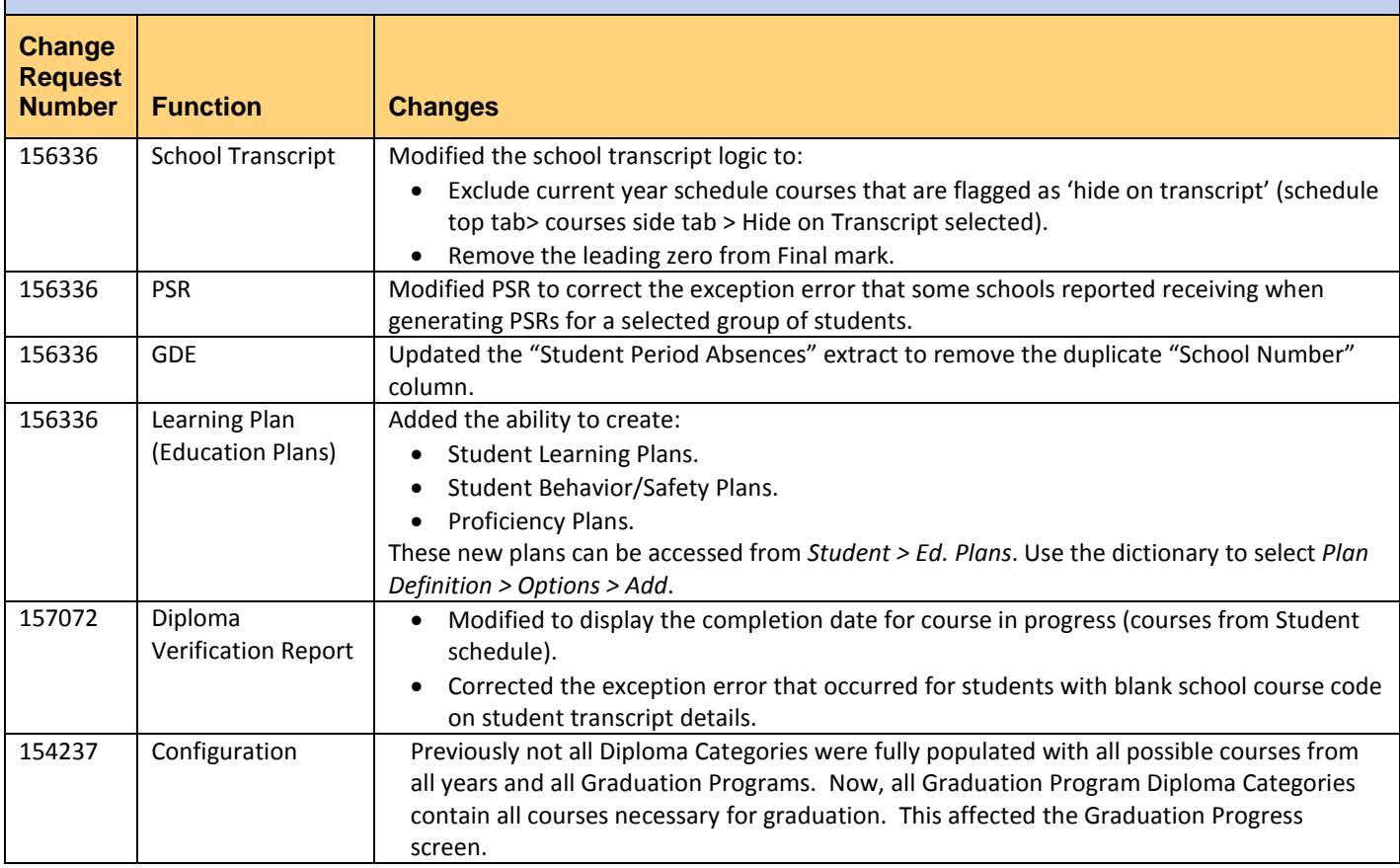

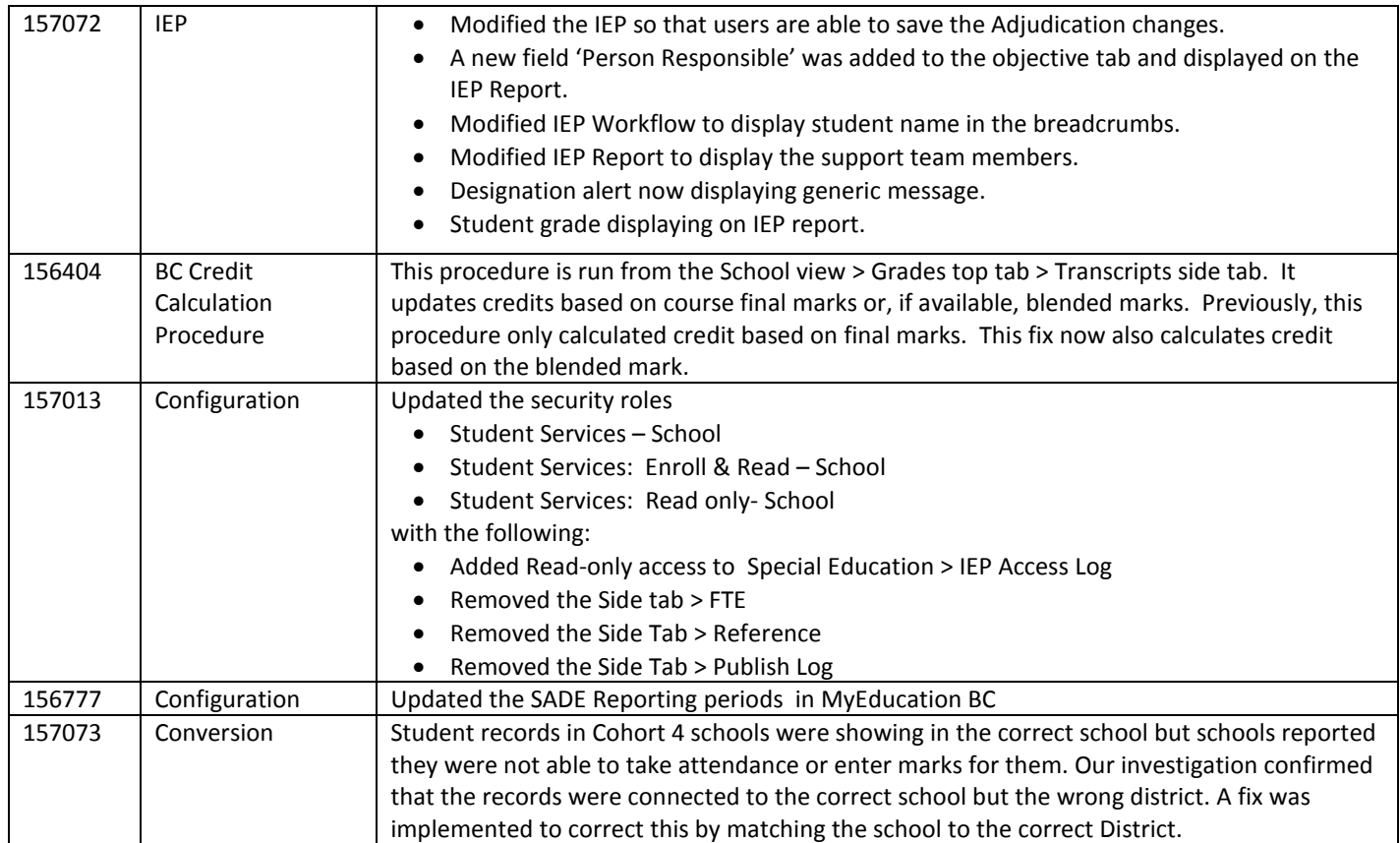